**CENTRAL BANK OF EGYPT** Egyptian Banking Institute

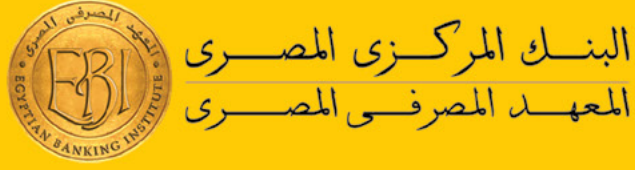

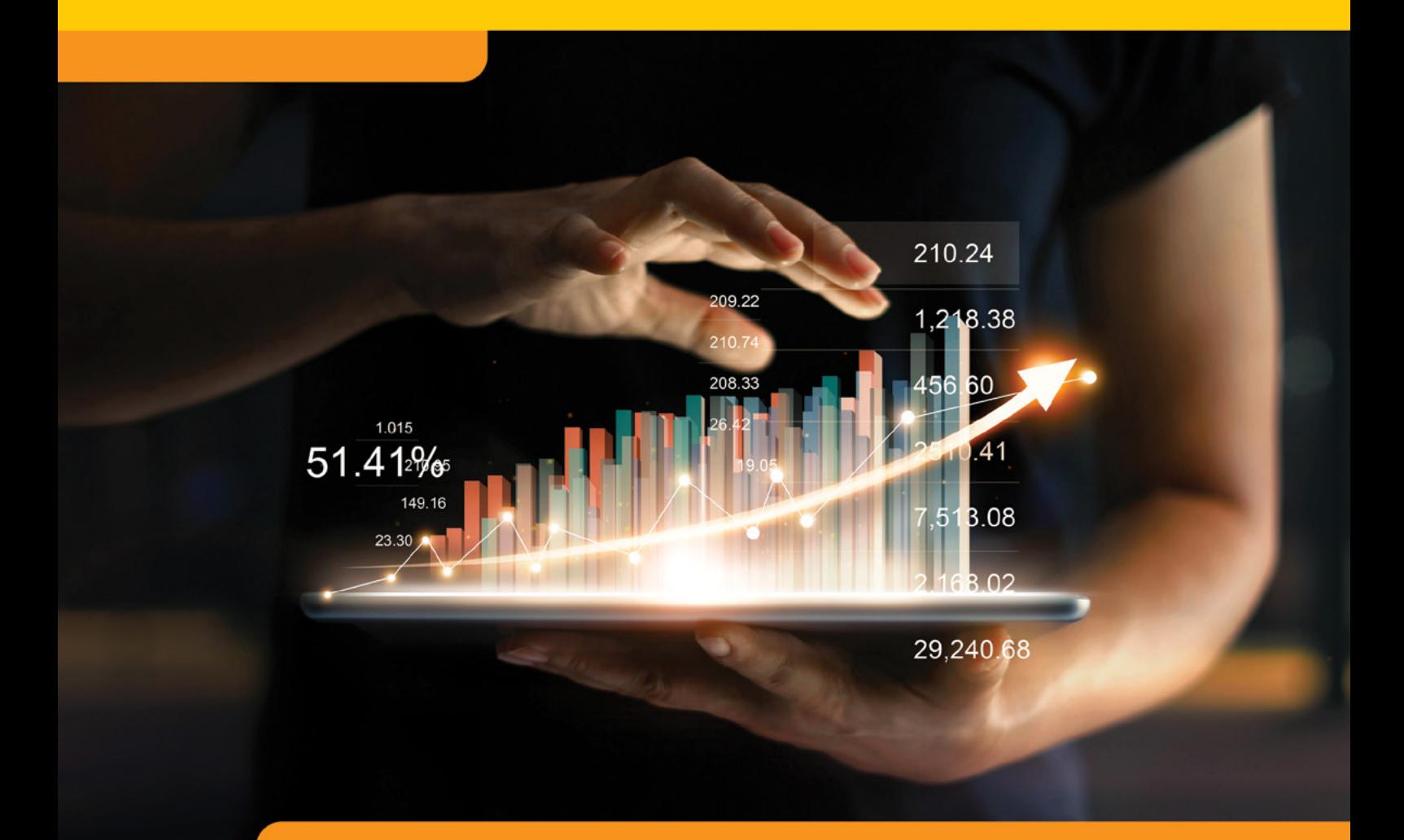

## Data Analysis Using Microsoft Power BI **for Bankers**

## **Course outline**

**Module 1:** Get Started with Microsoft Data Analytics

**Module 2:** Prepare Data in Power BI

**Module 3:** Clean, Transform, and Load Data in Power BI

**Module 4:** Design a Data Model in Power BI

**Module 5:** Create Measures using DAX in Power BI

**Module 6:** Optimize Model Performance

**Module 7:** Create Reports

**Module 8:** Create Dashboards

**Module 9:** Create Paginated Reports in Power BI

**Module 10:** Perform Advanced Analytics

**Module 11:** Create and Manage Workspaces

**Module 12:** Manage Datasets in Power BI

**Module 13:** Row-level security

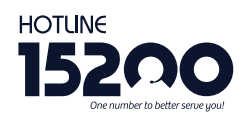

**Headquarters - Nasr City** 22 A, Dr. Anwar El Mofty St., Tiba 2000 P.O.Box 8164 Nasr City, Cairo, Egypt Tel.: (+2) 02 24054472 Fax: (+2) 02 24054471

Working hours: 9:00 am - 5:00 pm www.ebi.gov.eg

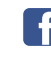

Like us on facebook.com/EgyptianBankingInstitute

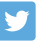

Follow us on twitter.com/EBItweets

Join us on

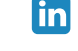

linkedin.com/company/egyptian-banking-institute

Watch us on YouTube Channel: Egyptian Banking Institute (EBI)